.<br>فهرست *مطالب* 

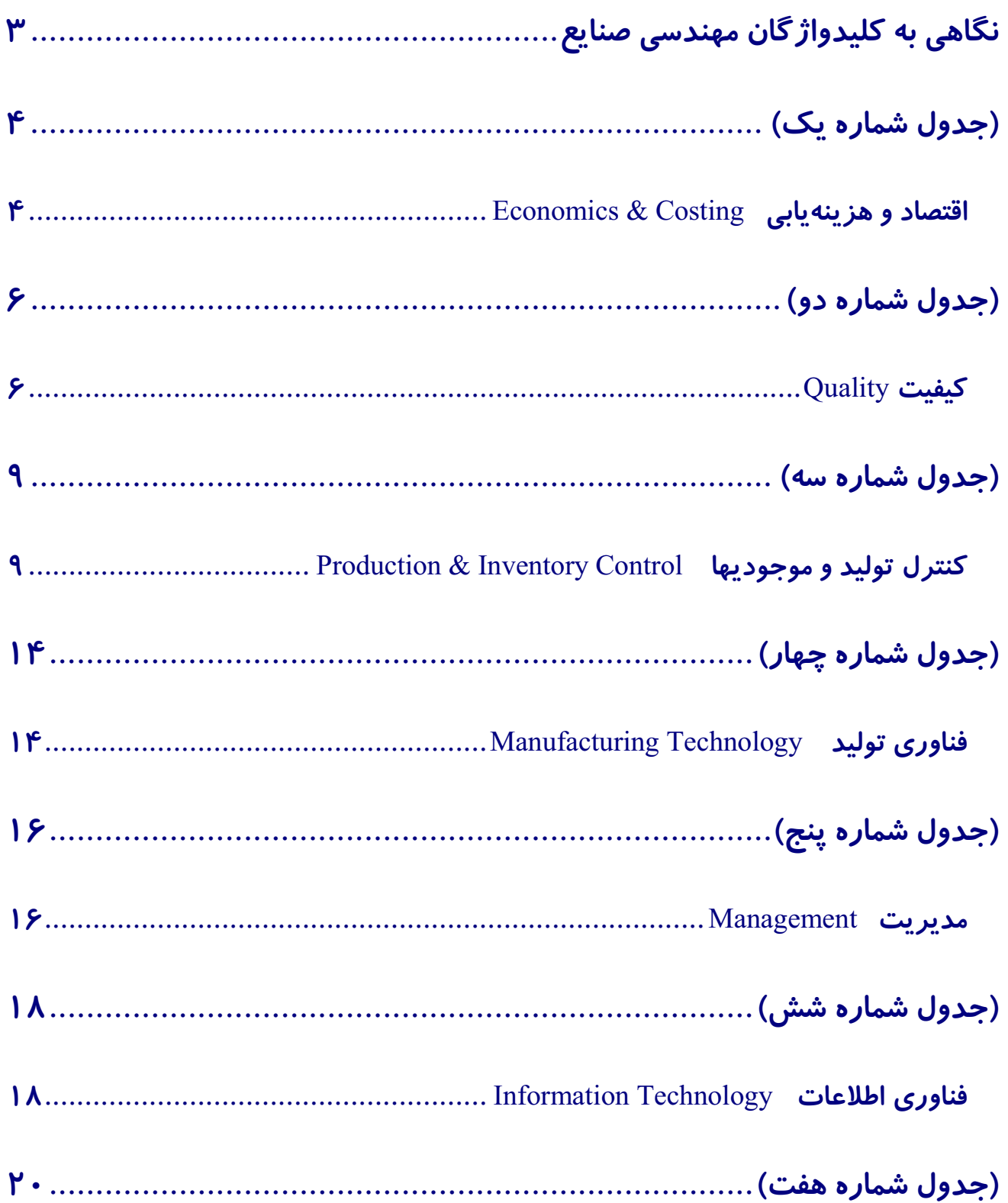

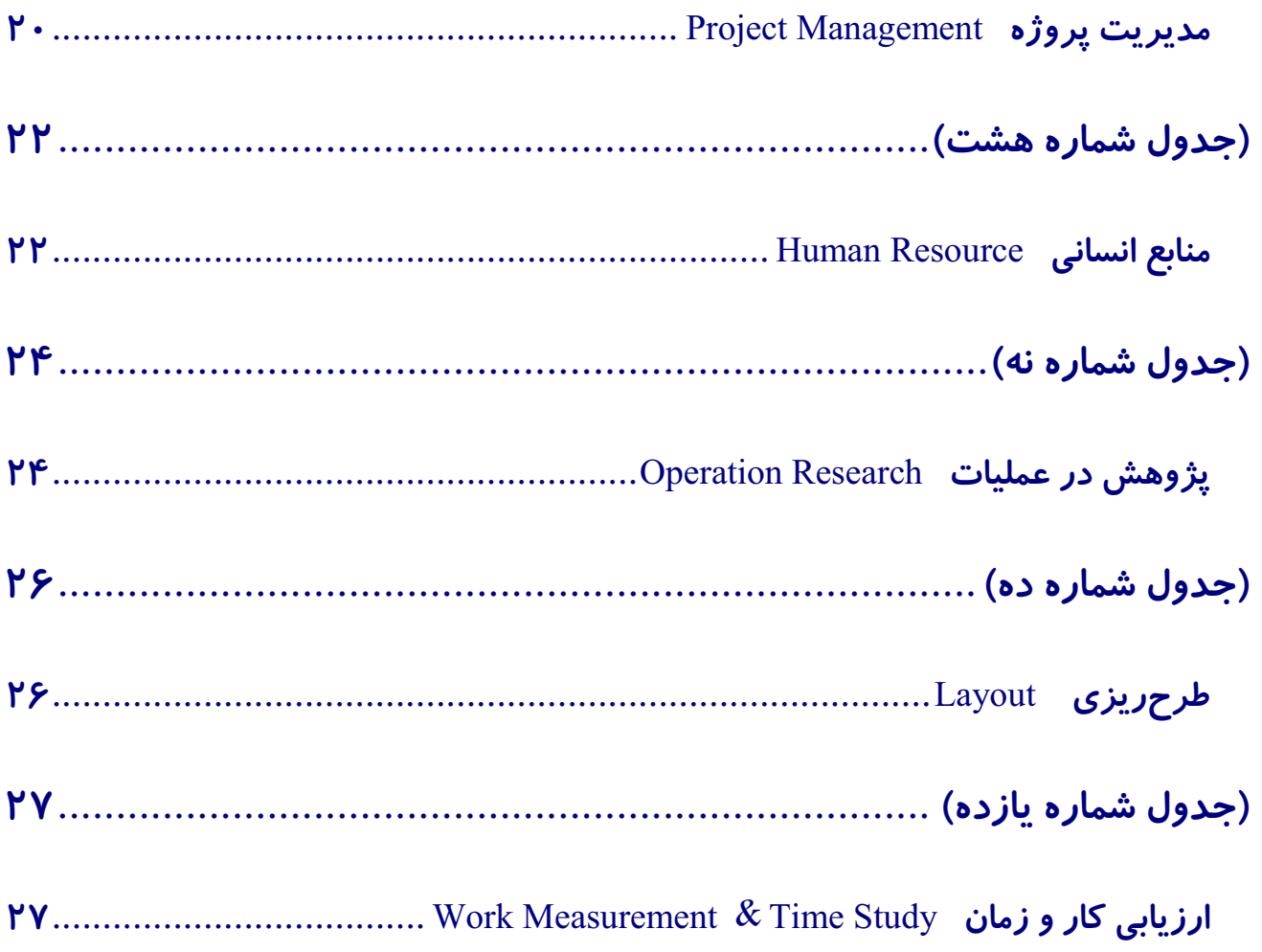

بسمه تعالى

### واژەشناسى مهندسى صنايع

نگاهی گذرا به کلیدواژ گان مهندسی صنایع

حوزههای گوناگون علوم سرشارند از کلیدواژگانی که دانستن آنان دانشپژوهان را در جهت فهم هـر چـه بهتـر آن مفاهیم یاری میرساند . مهندسی صنایع نیز ازین قاعده مستثنی نبوده و دایره واژگان وسیعی را بـه سـبب وسـعت حوزههای خویش دارا میباشد .

# نگاهی به کلیدواژگان مهندسی صنایع

هر کدام از حوزههای دانش و فن ، در هر زمینهای از پزشکی تا فلسفه و الهیات دارای واژگانی هستند که به بیـان و فهم بهتر آن مفهوم ياري مىرسانند . مهندسي صنايع نيز از اين قاعده مستثنى نيست ؛ ازينرو به معرفـي كلمـات كليدي در مباحث متنوع مهندسي صنايع خواهيم پرداخت ؛ ترتيب جداول به شرح ذيل است :

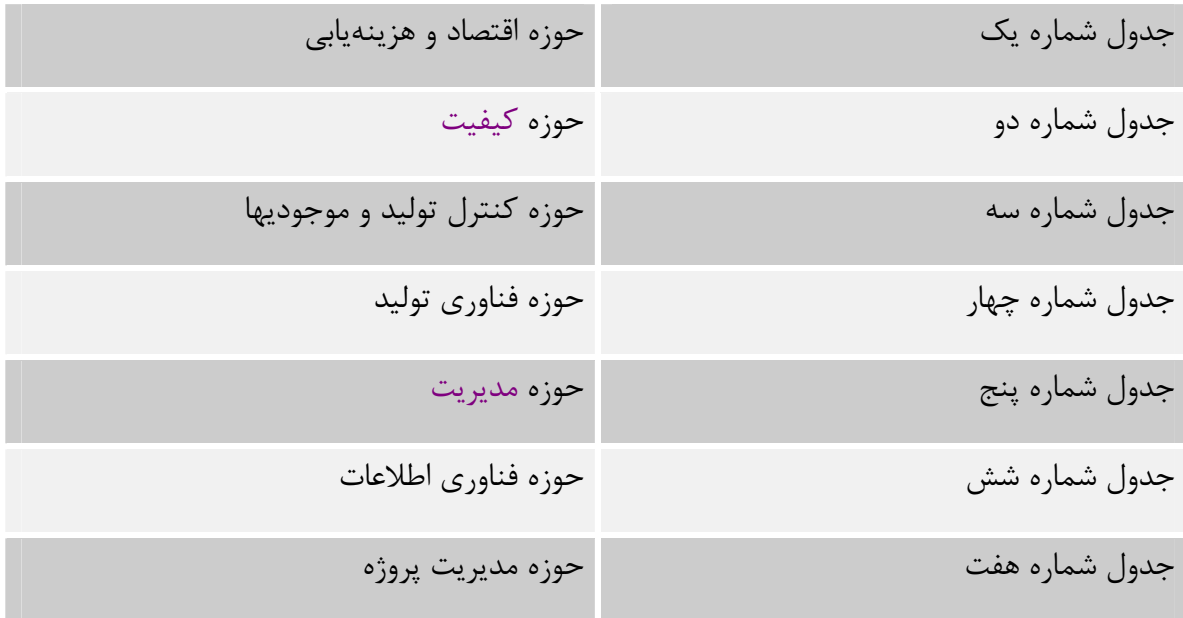

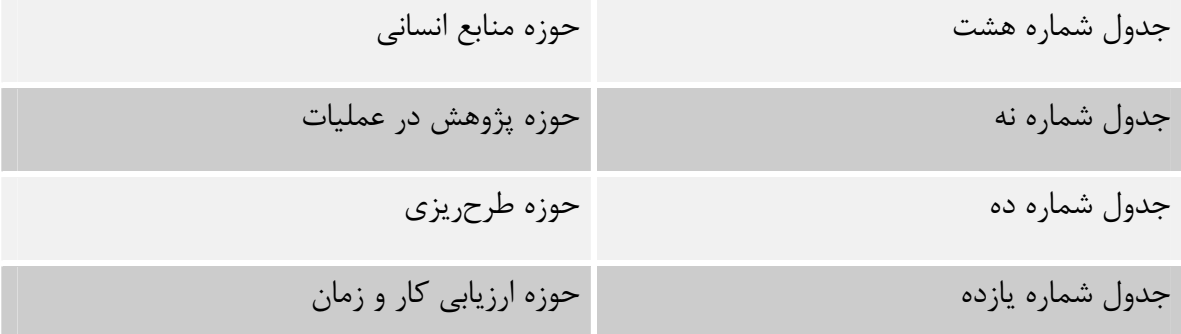

# (جدول شماره یک)

#### **Economics & Costing** وهزينهيابي

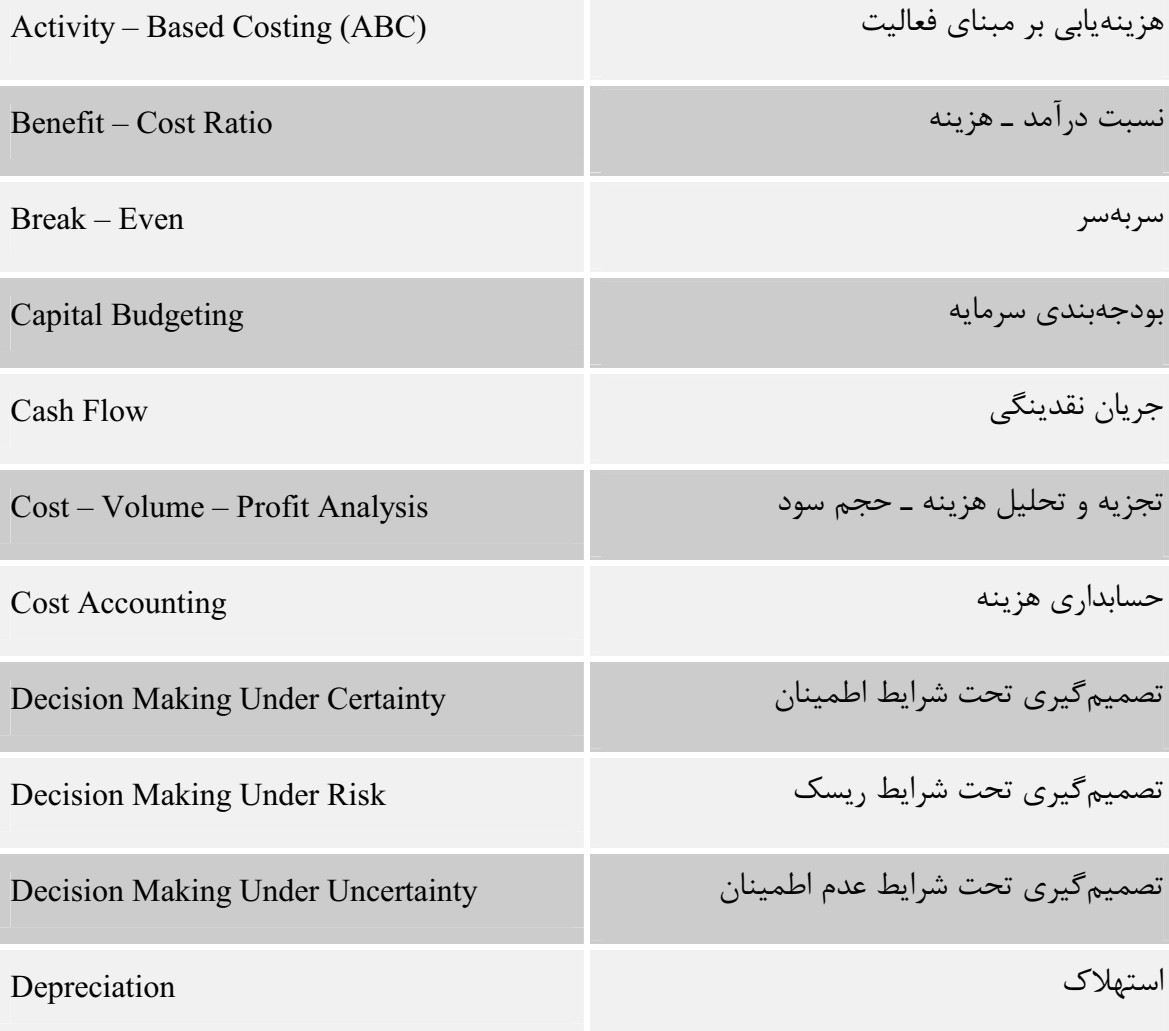

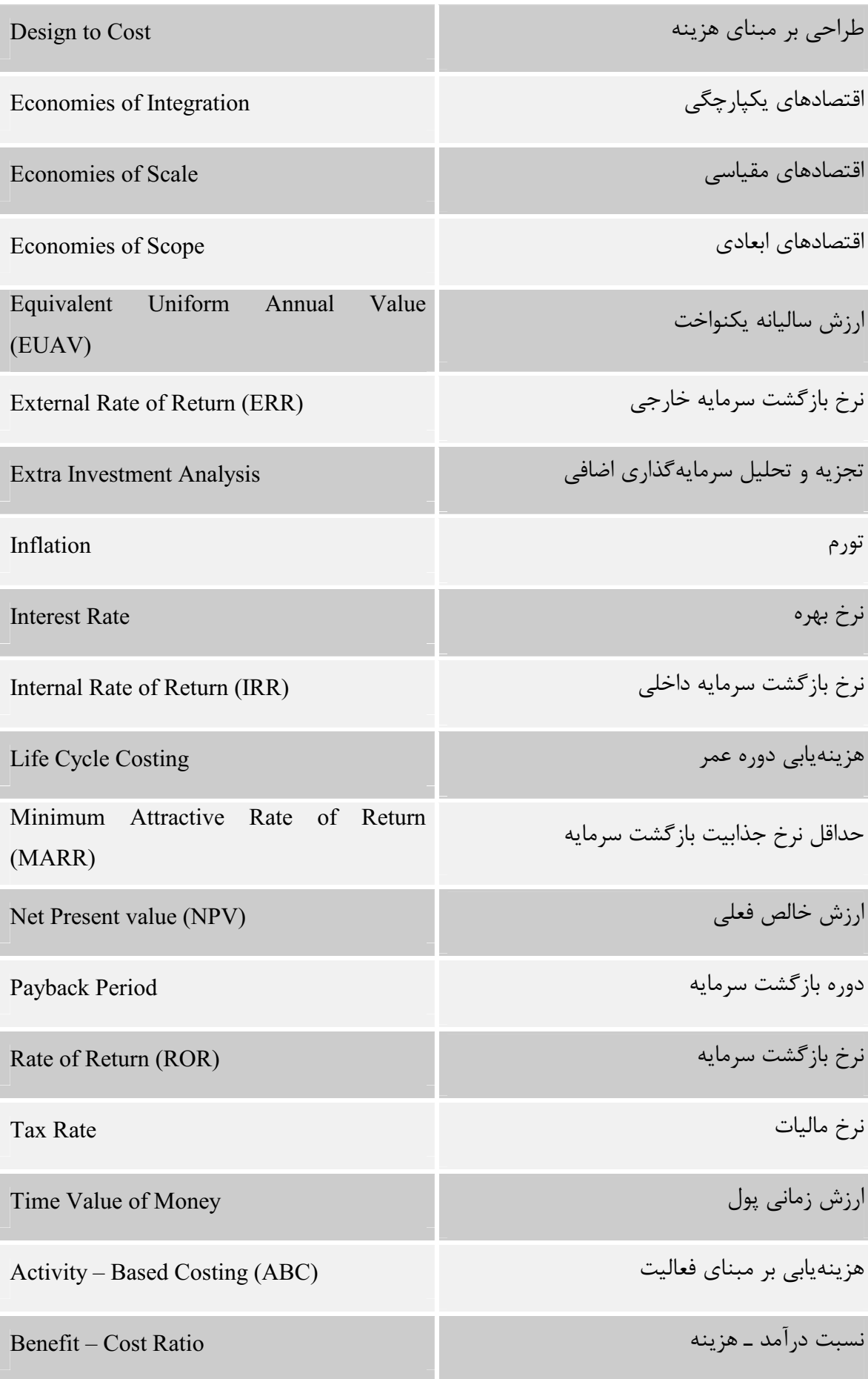

# (جدول شماره دو)

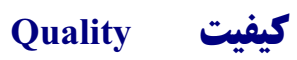

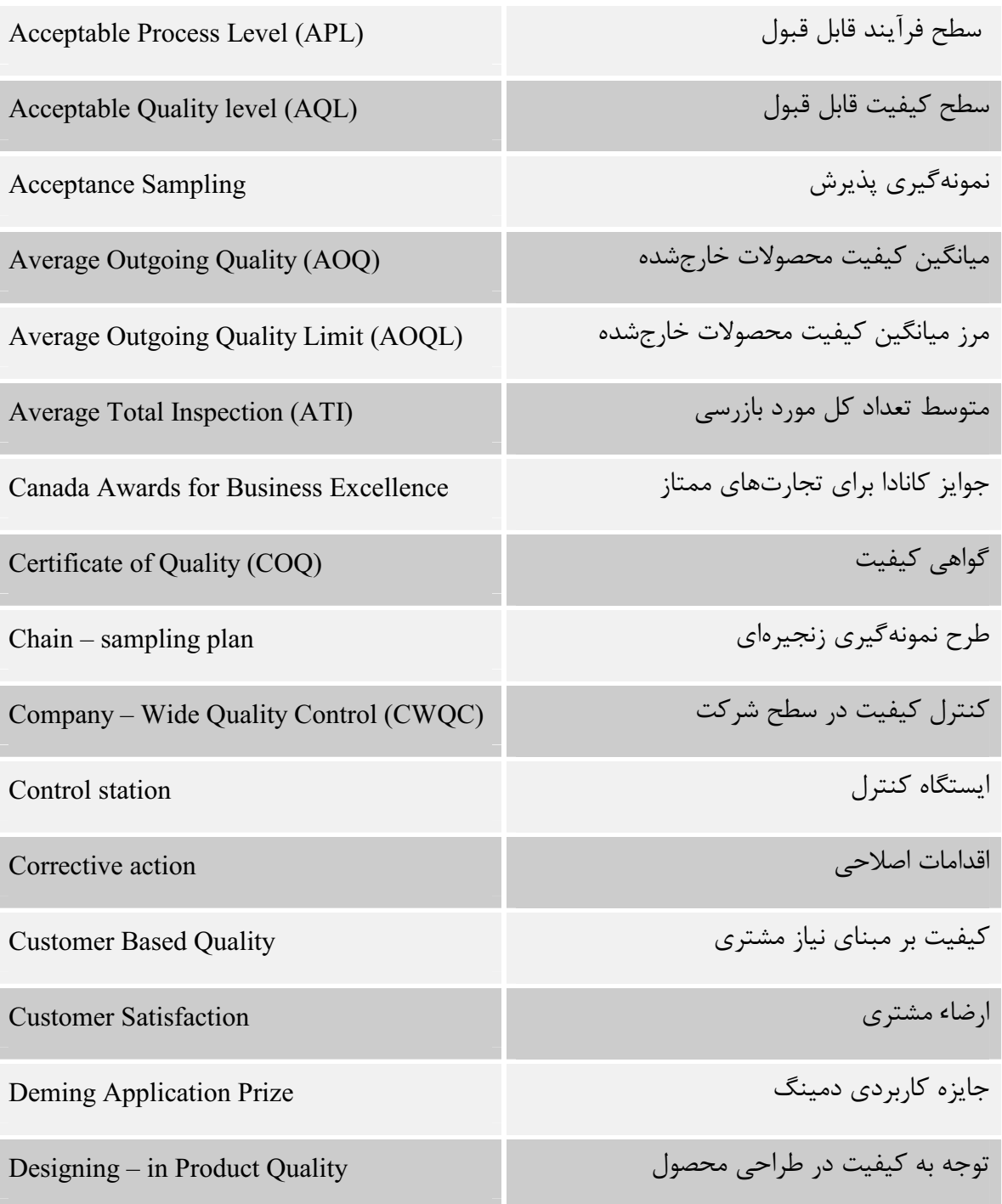

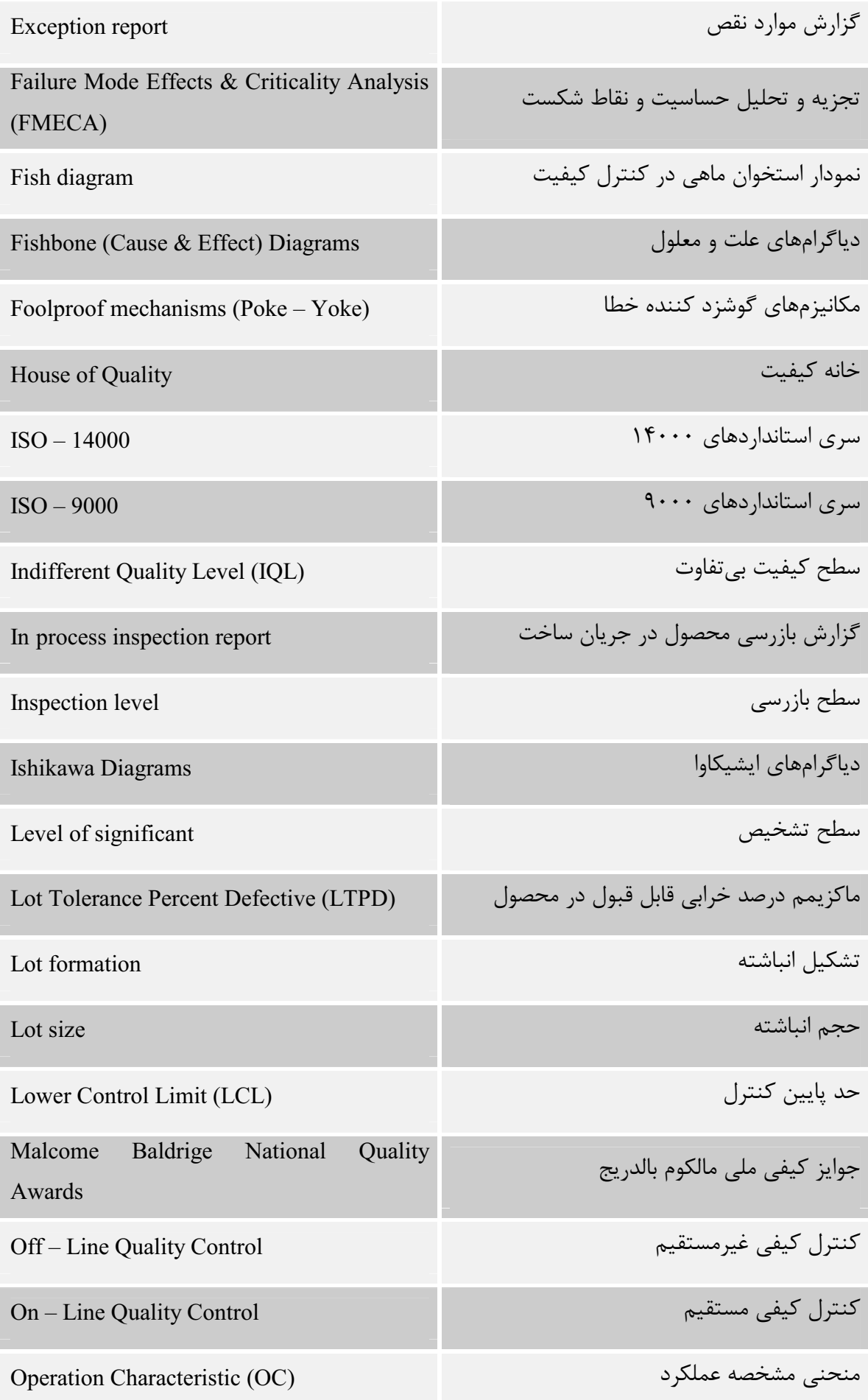

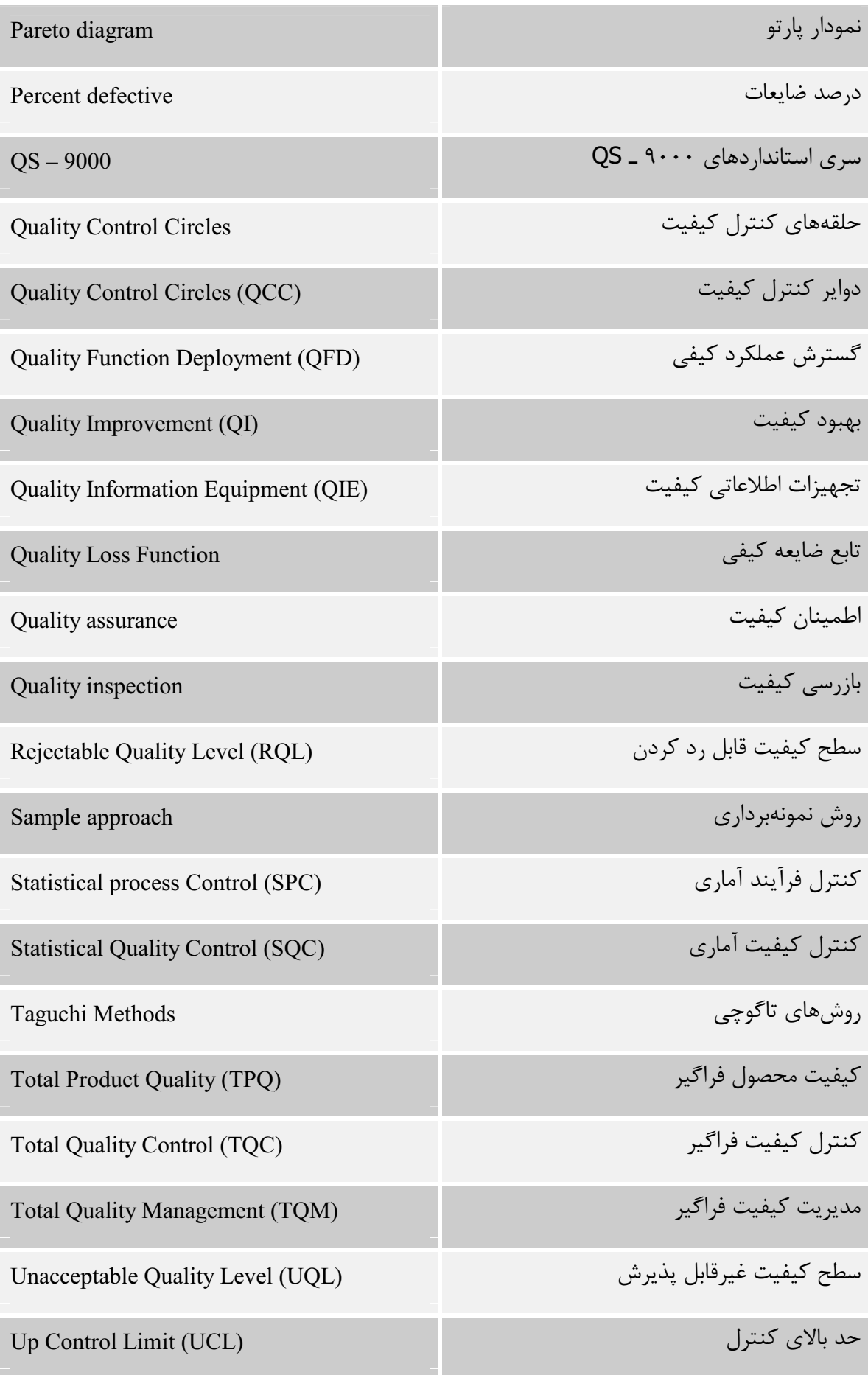

# (جدول شماره سه)

## **Production & Inventory Control 2 اکنترل تولید و موجودیها**

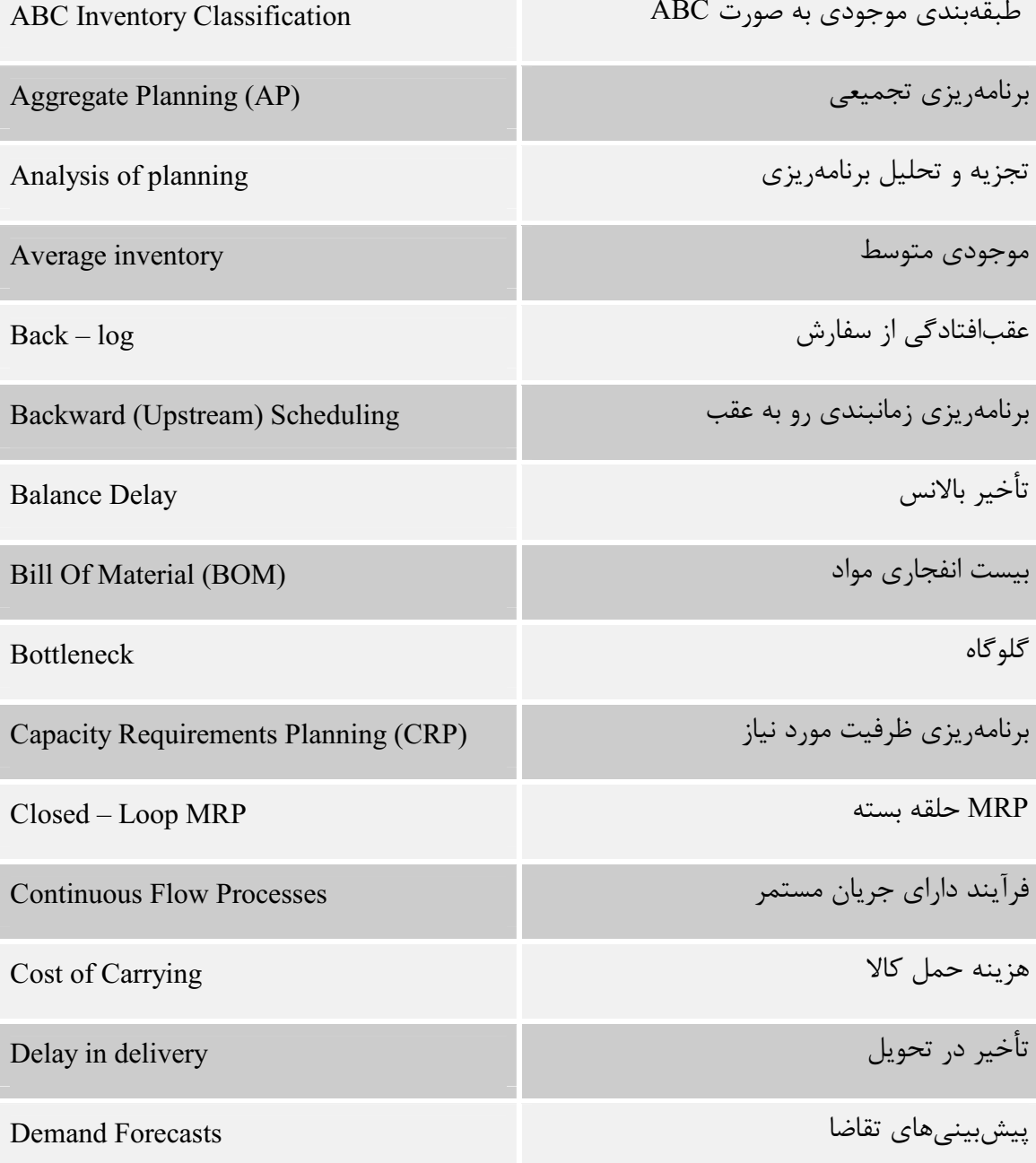

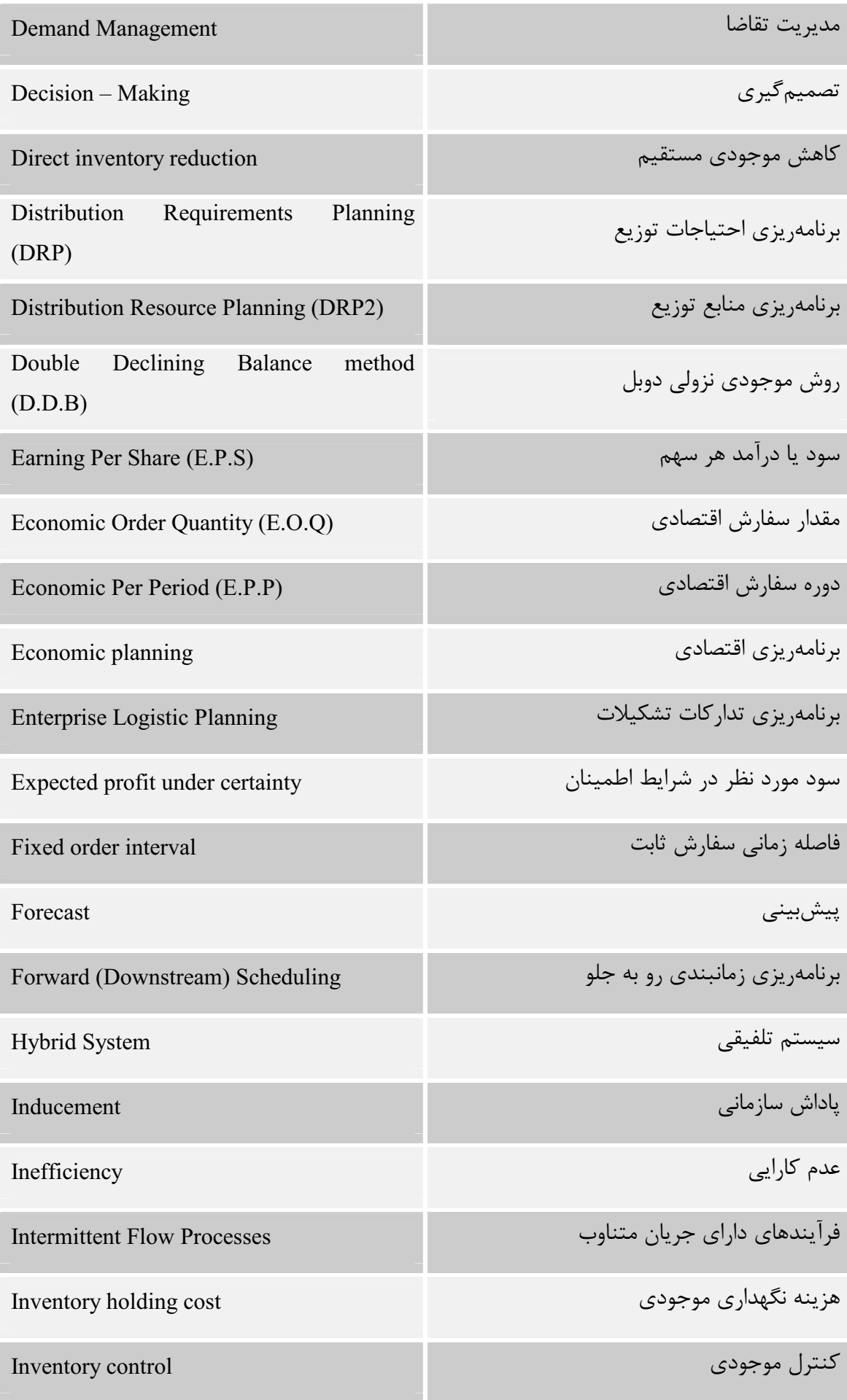

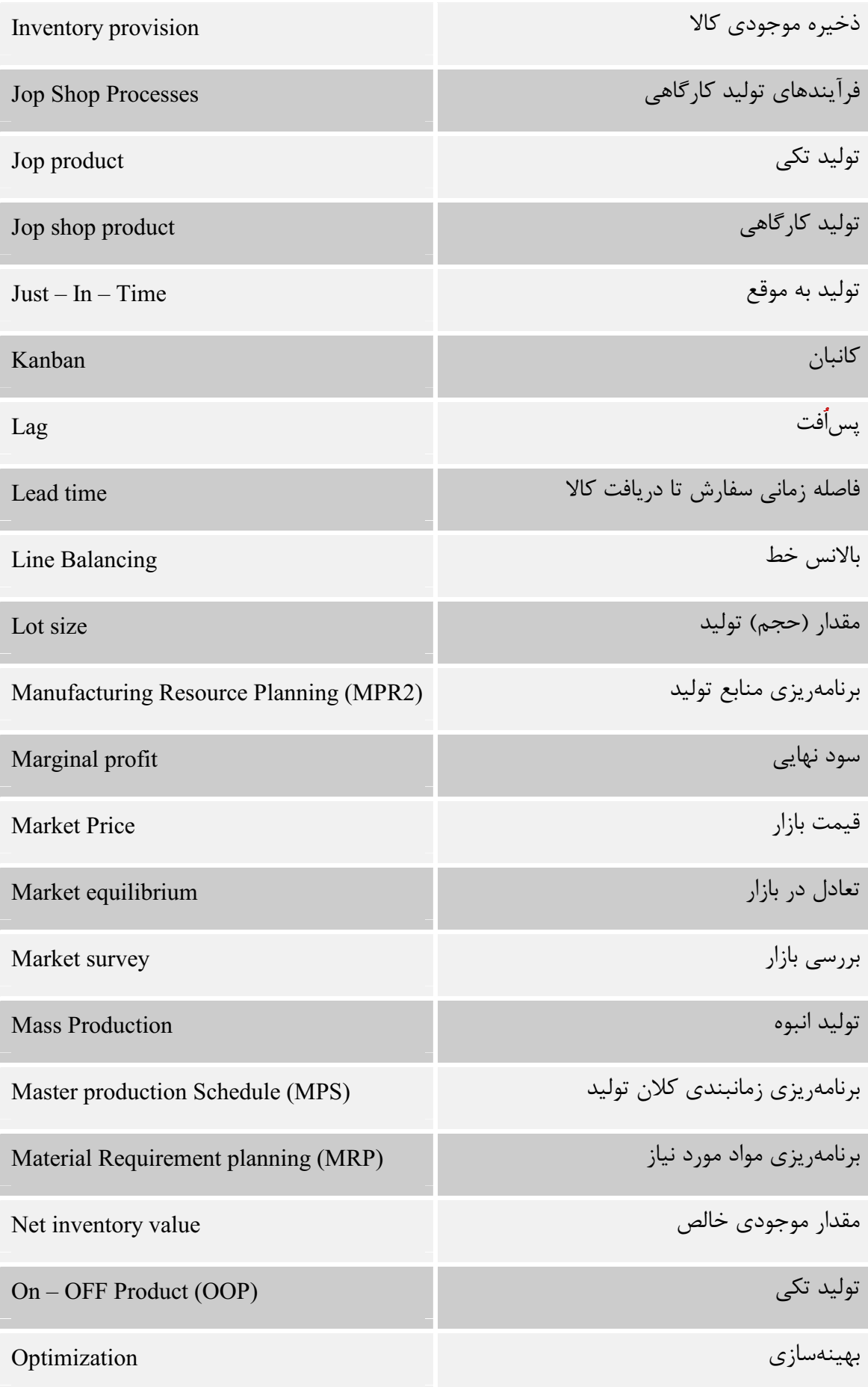

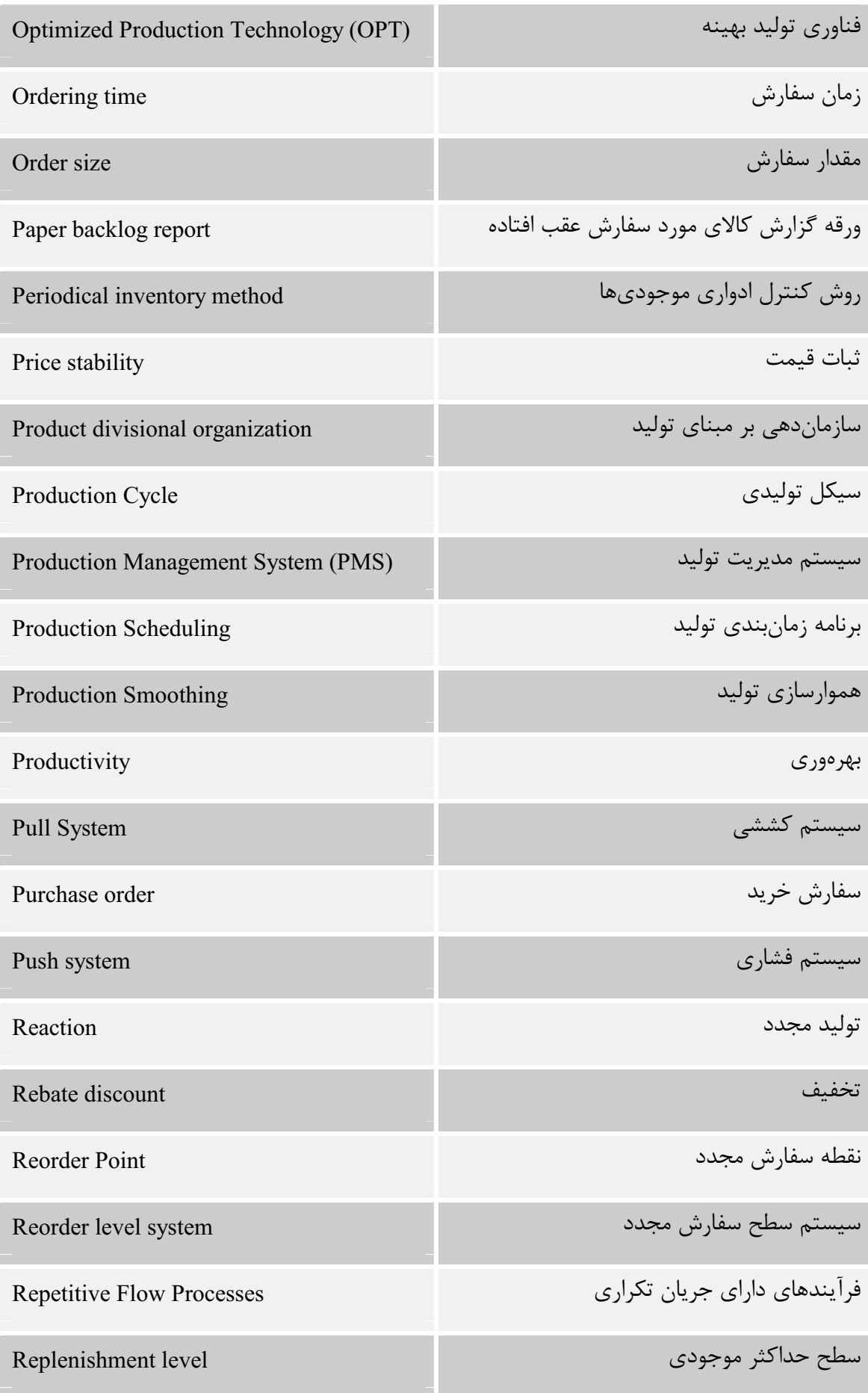

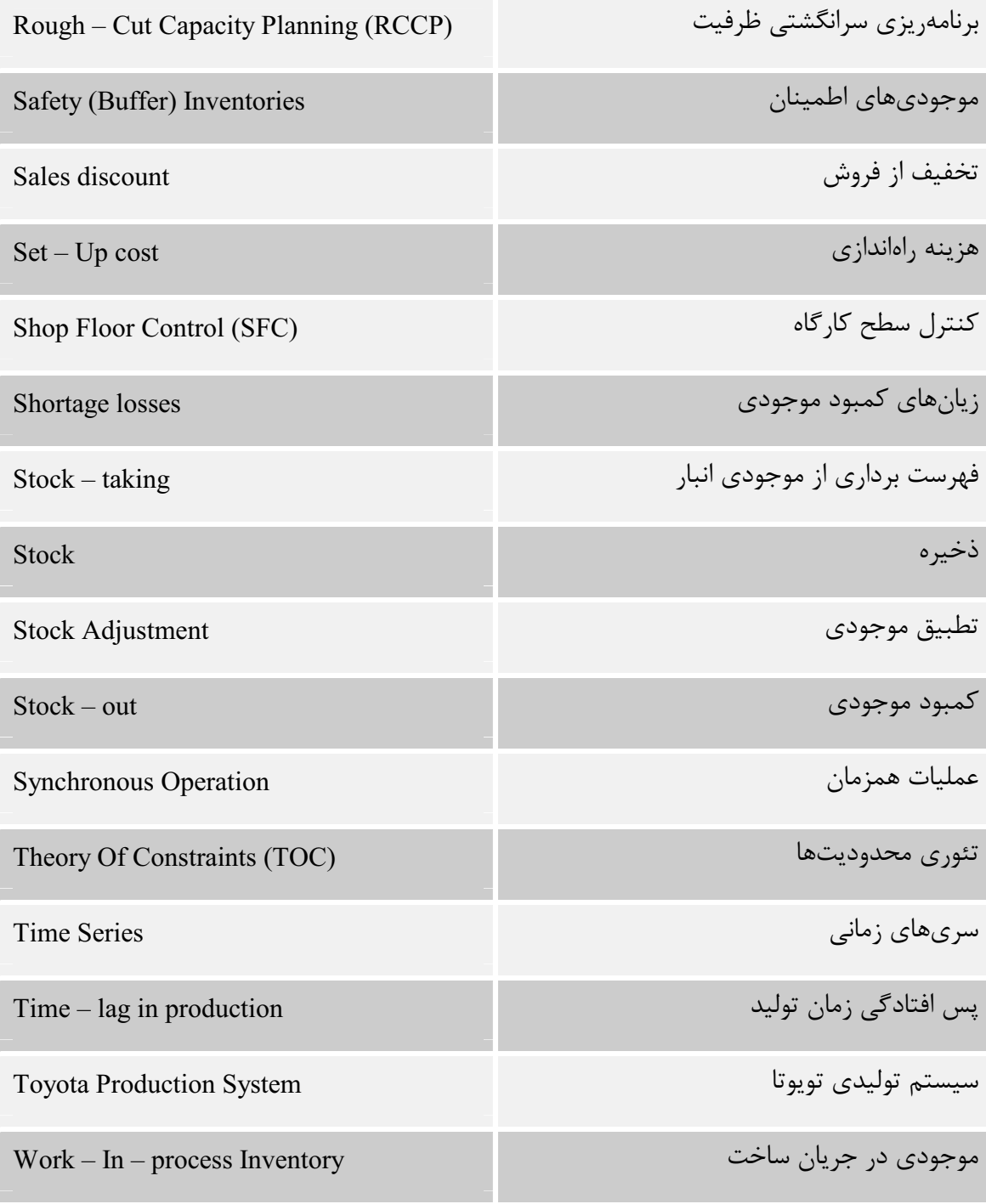

# (جدول شماره چهار)

#### Manufacturing Technology فناوری تولید

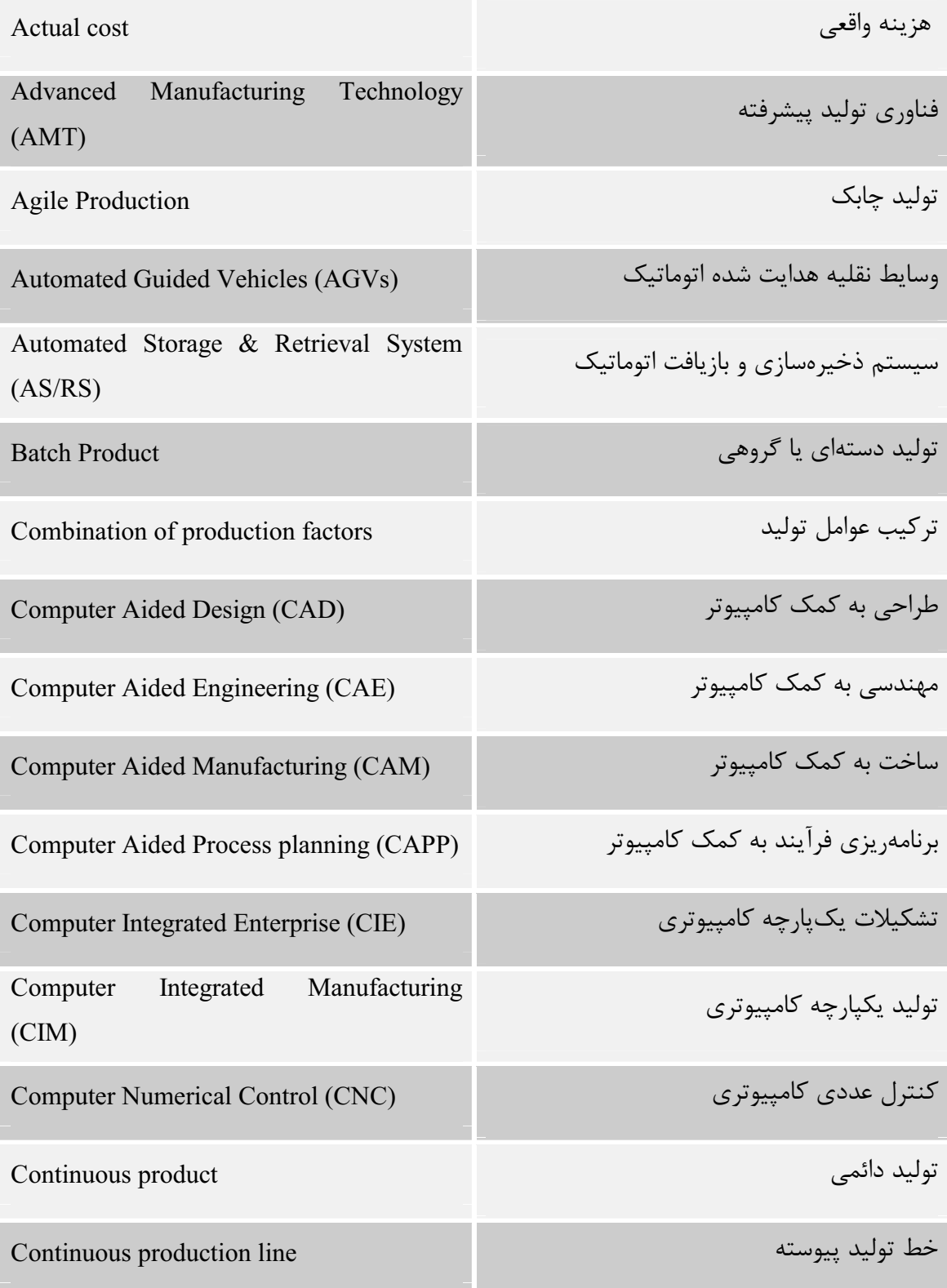

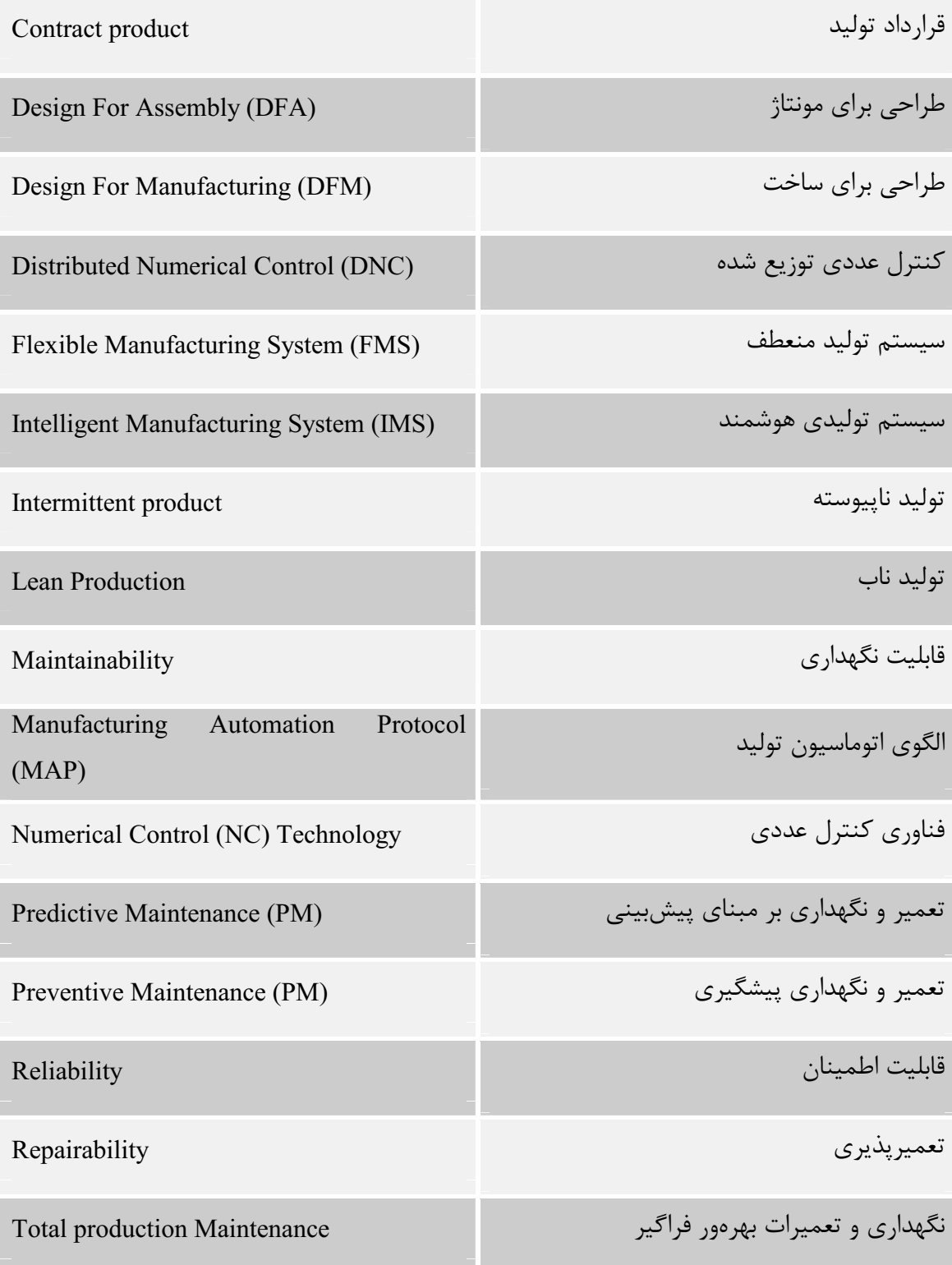

# (جدول شماره پنج)

#### Management مديريت

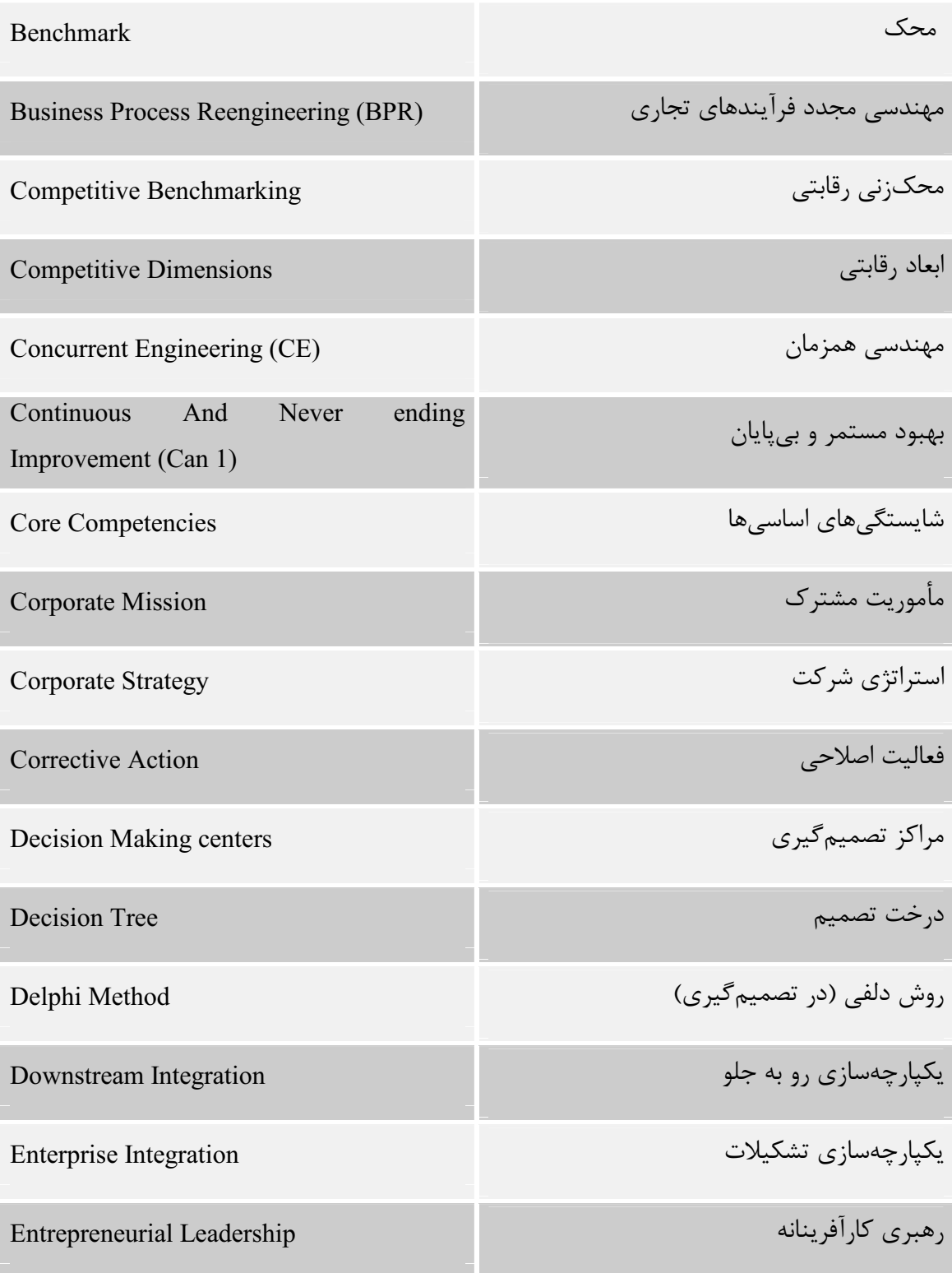

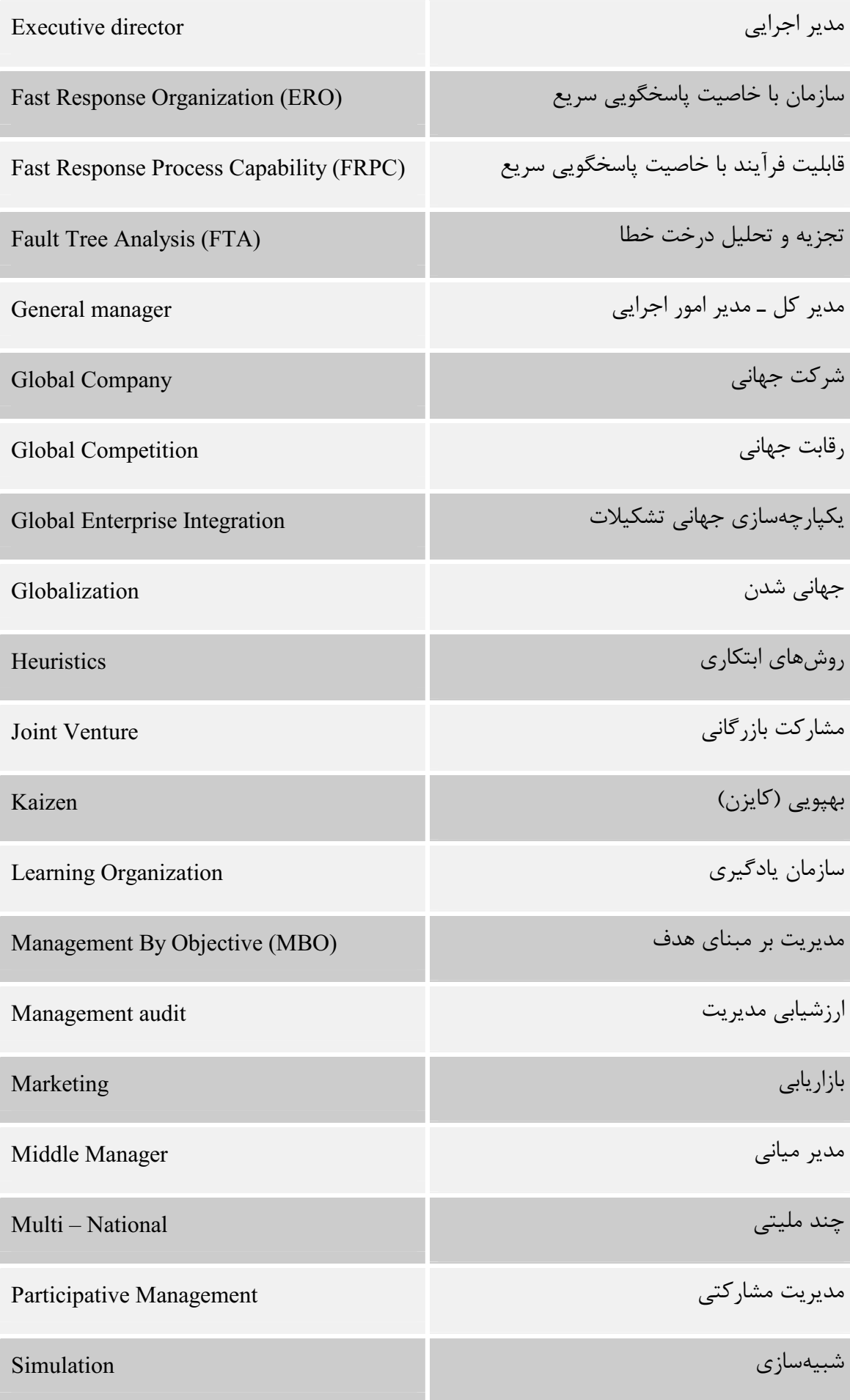

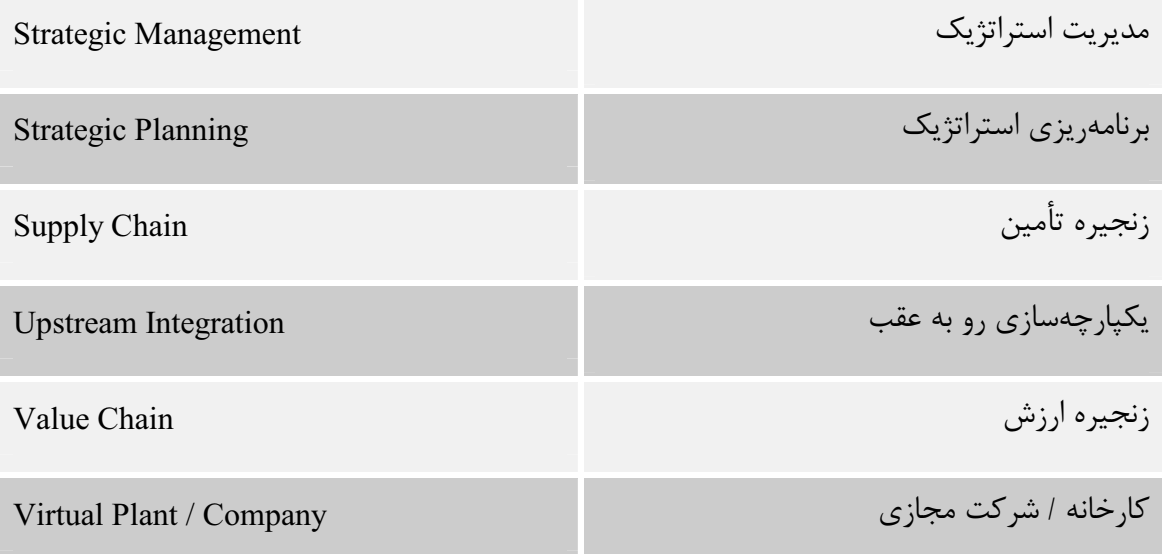

(جدول شماره شش)

#### فناوري اطلاعات Information Technology

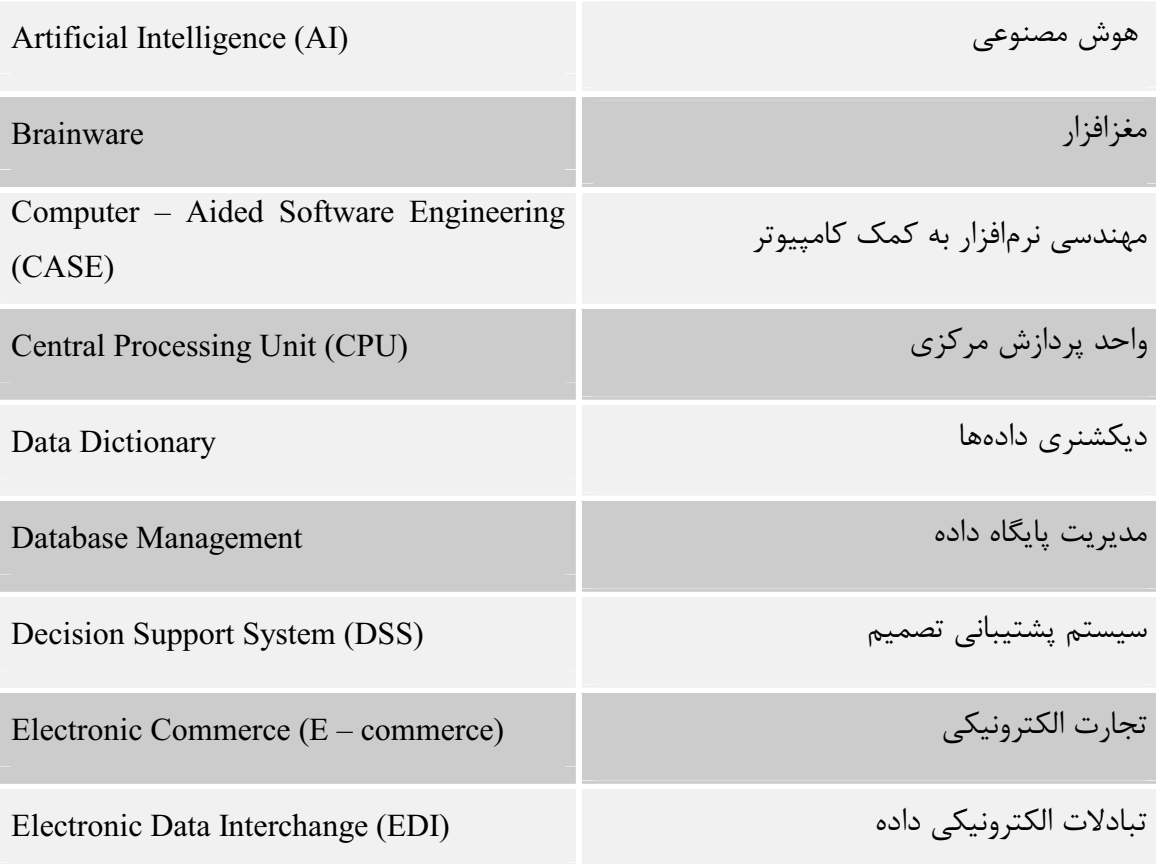

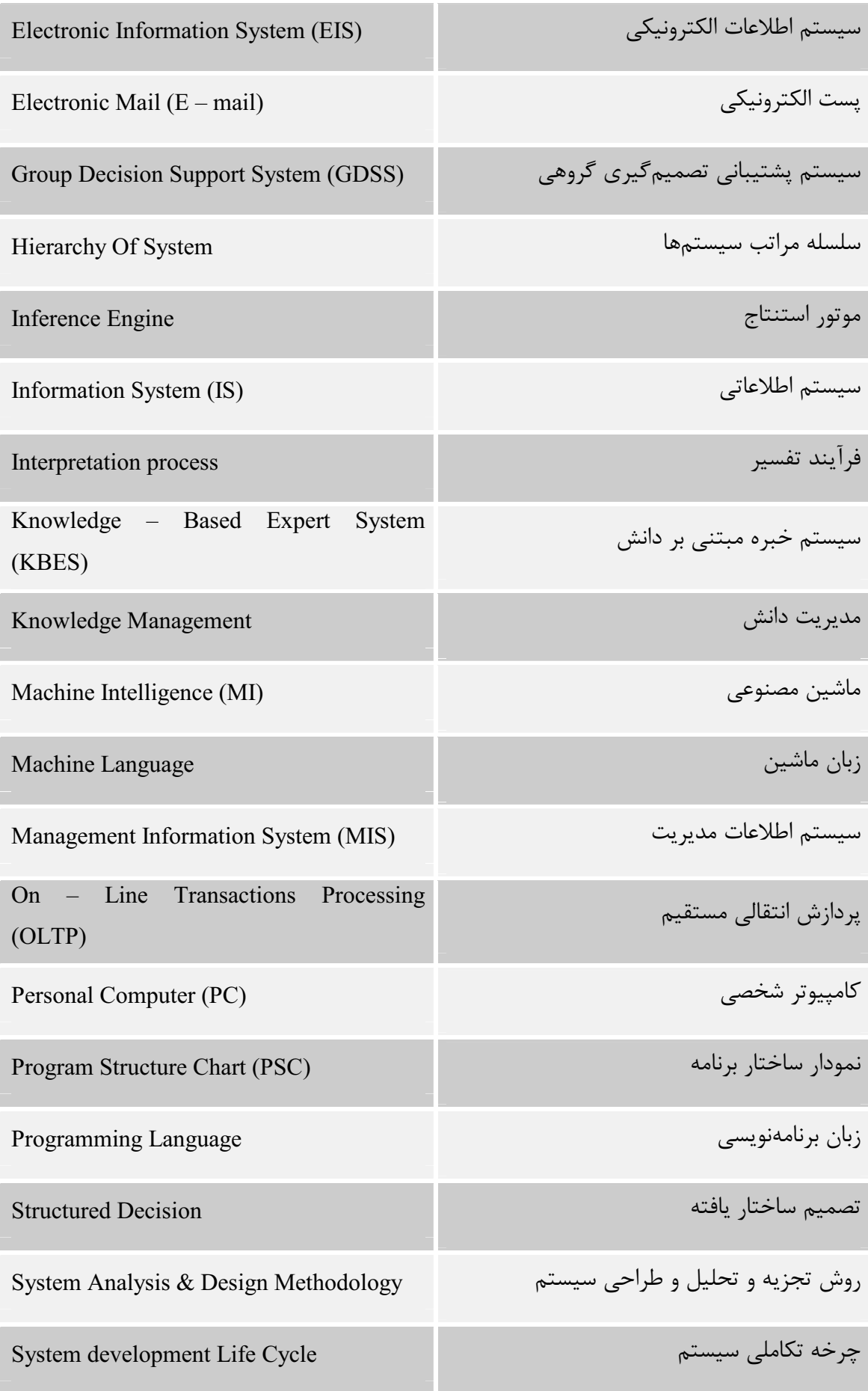

طراحي از بالا به پايين

(جدول شماره هفت)

# مدیریت پروژه Project Management

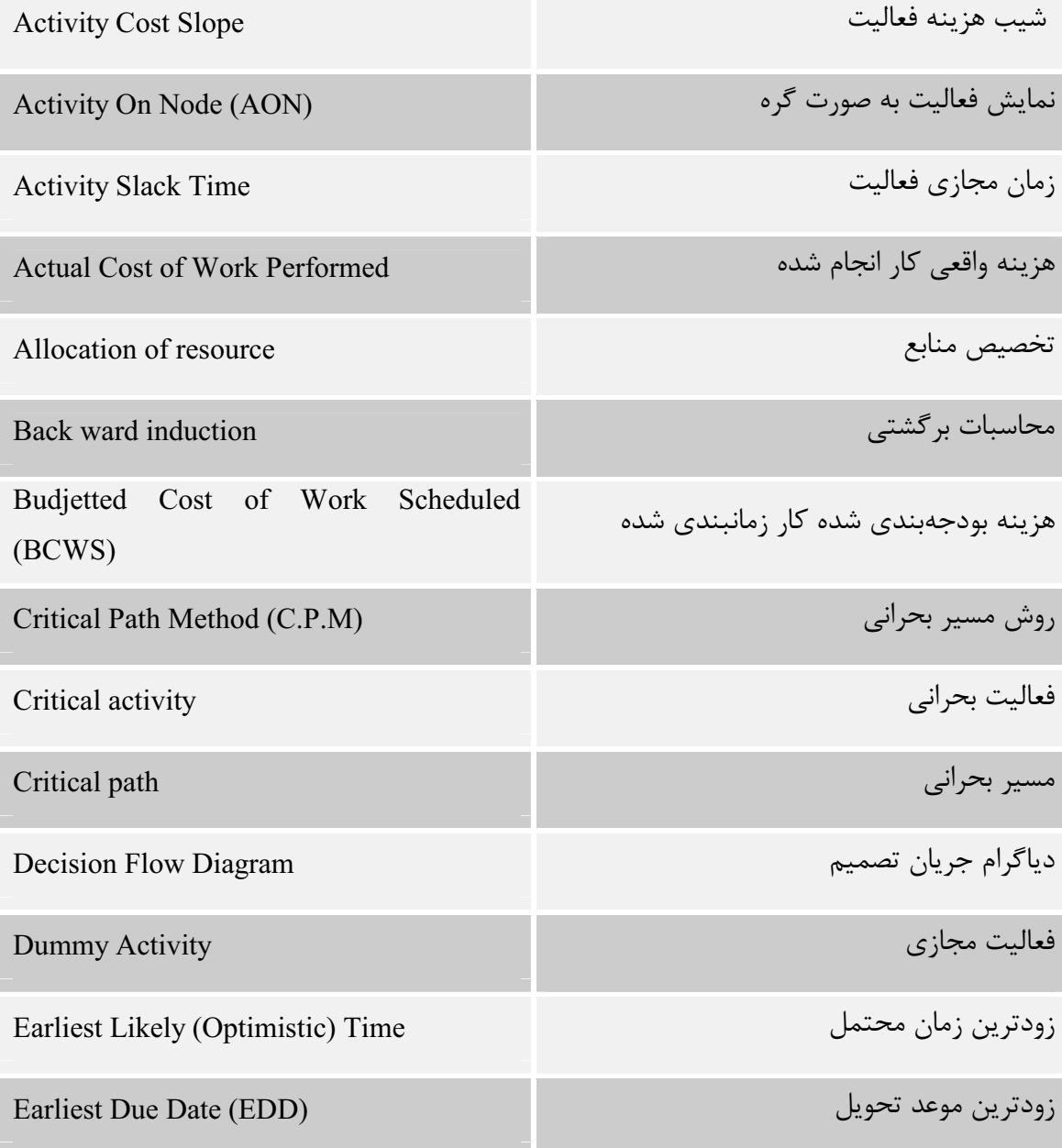

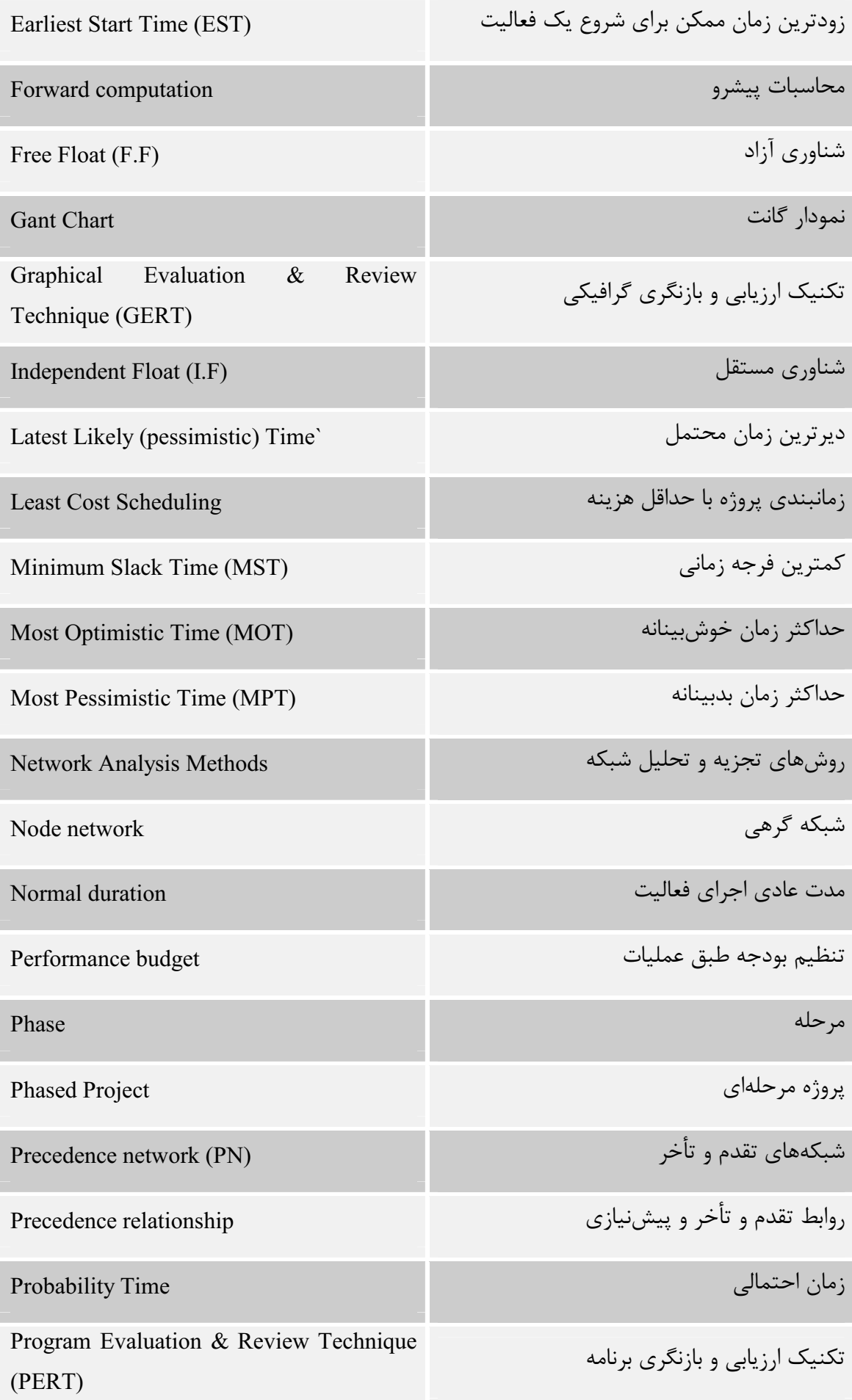

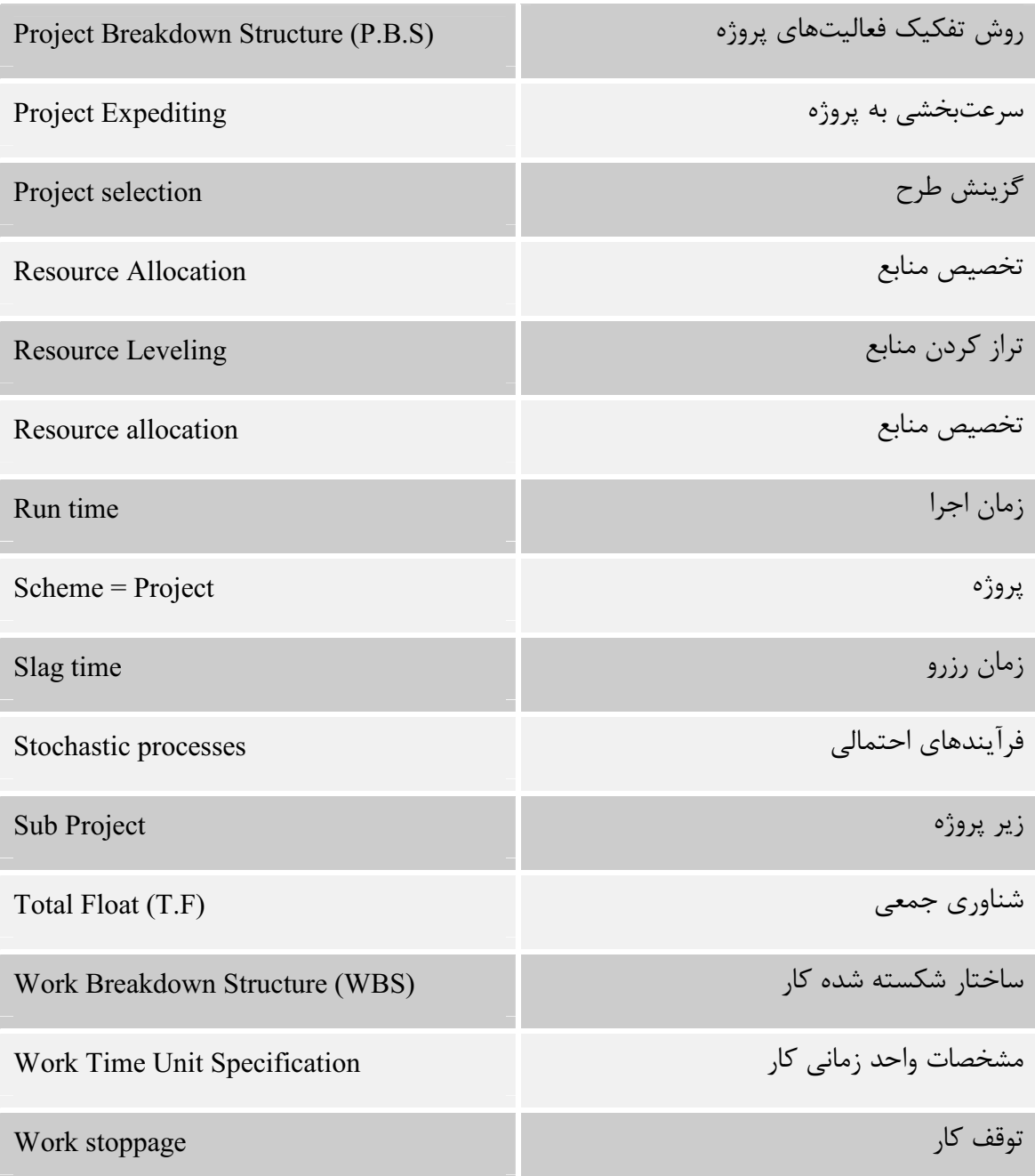

(جدول شماره هشت)

# Aluman Resource منابع انسانی

سیستم پاداش

Appraisal System

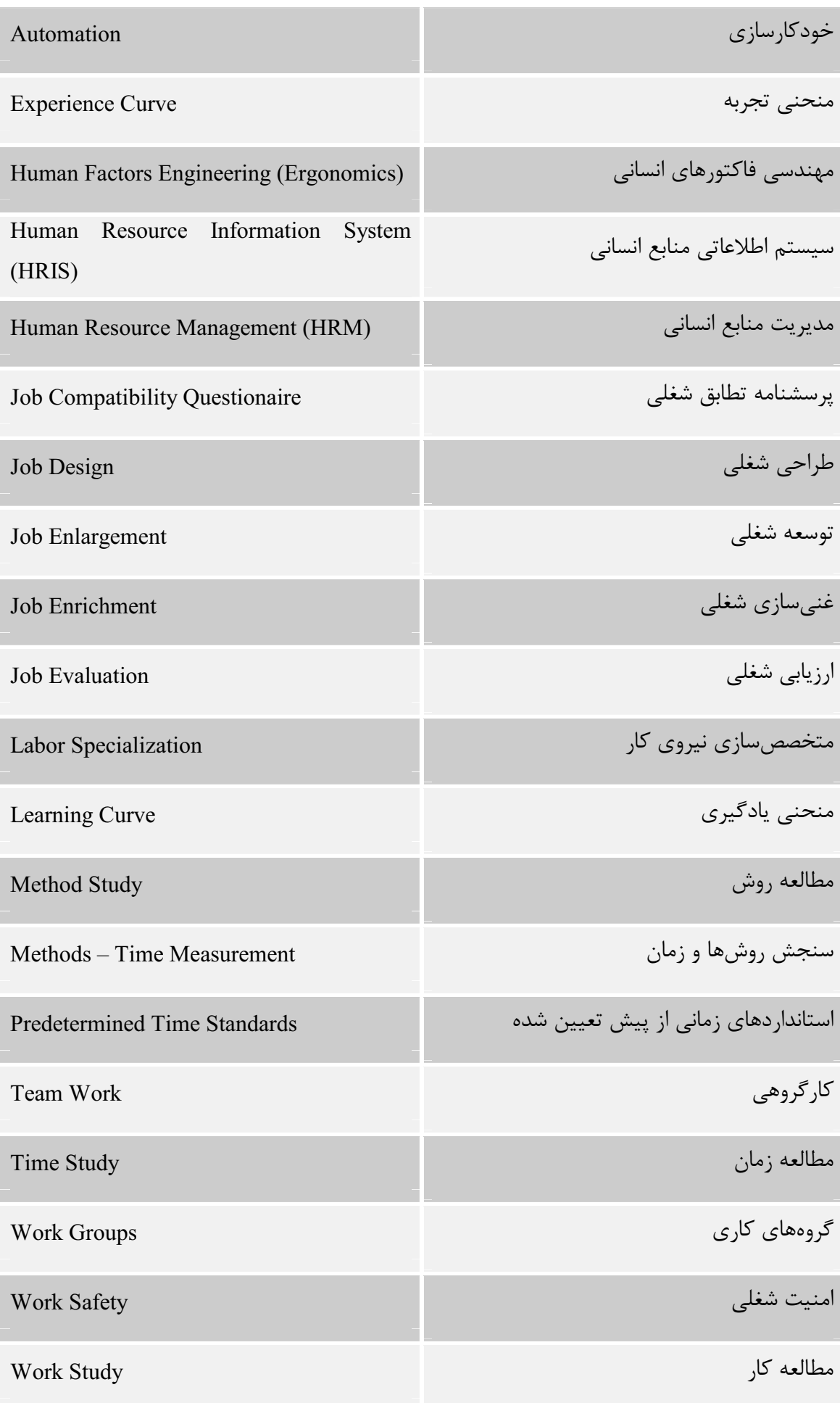

# (جدول شماره نه)

# پژوهش در عملیات Operation Research

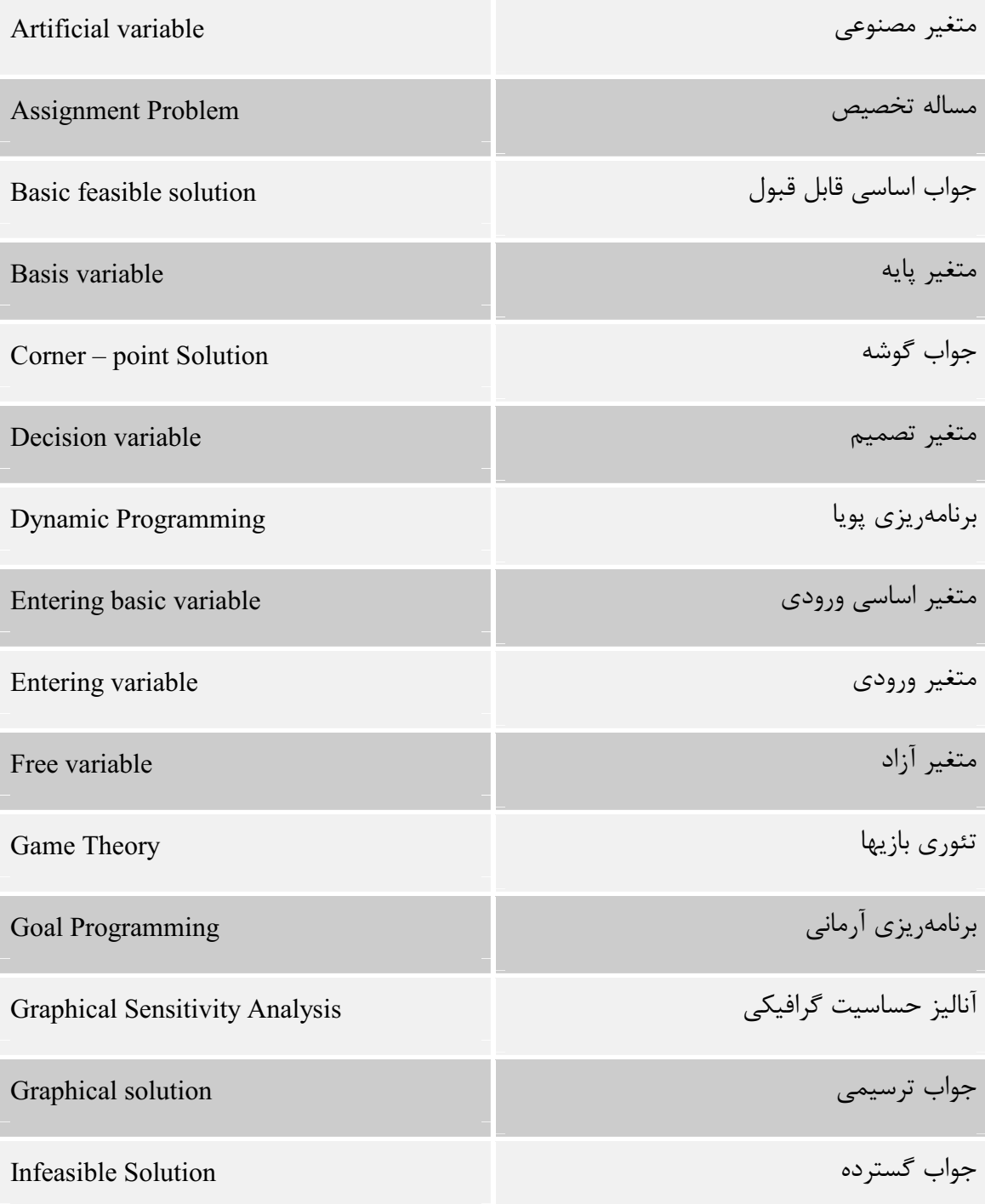

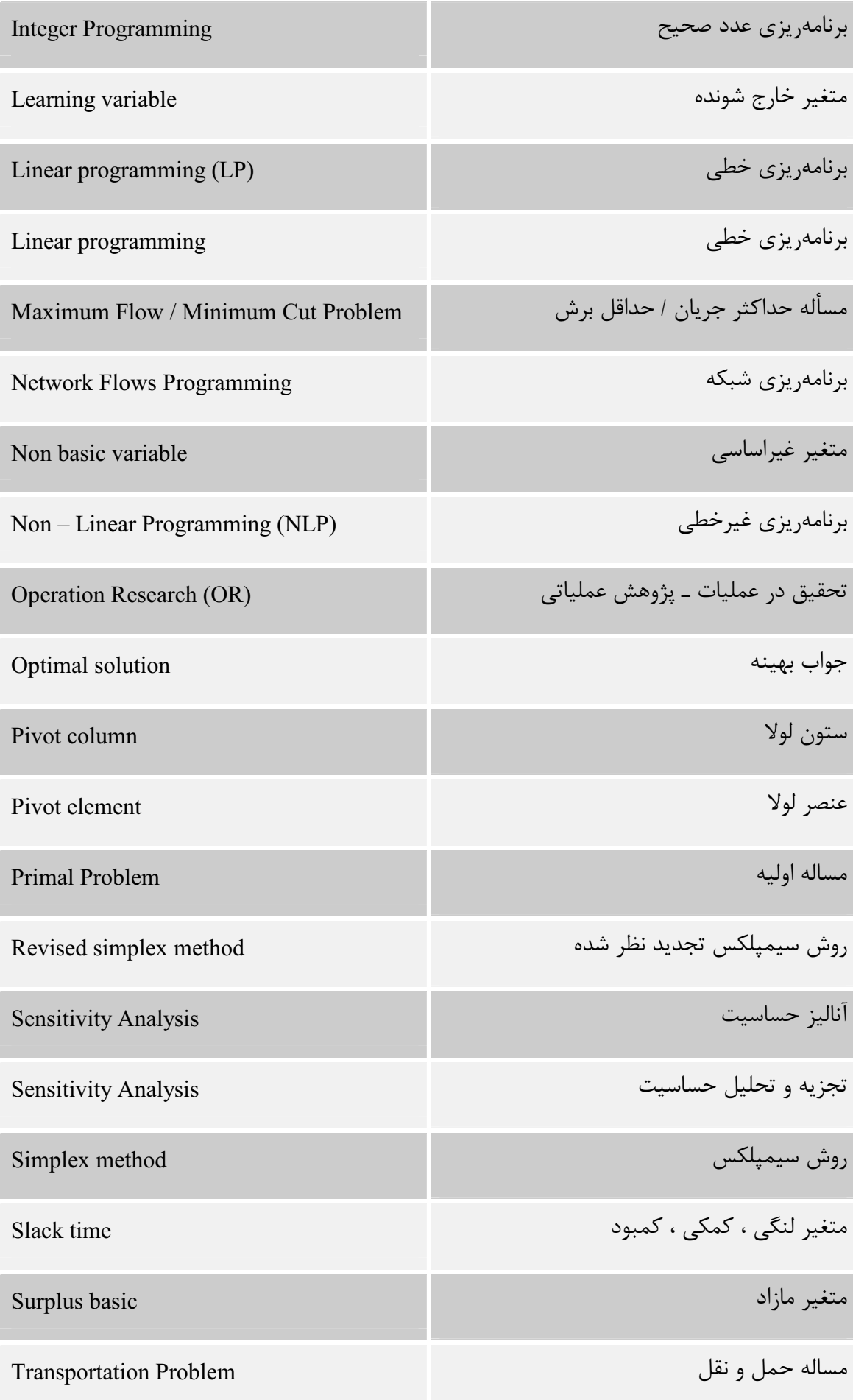

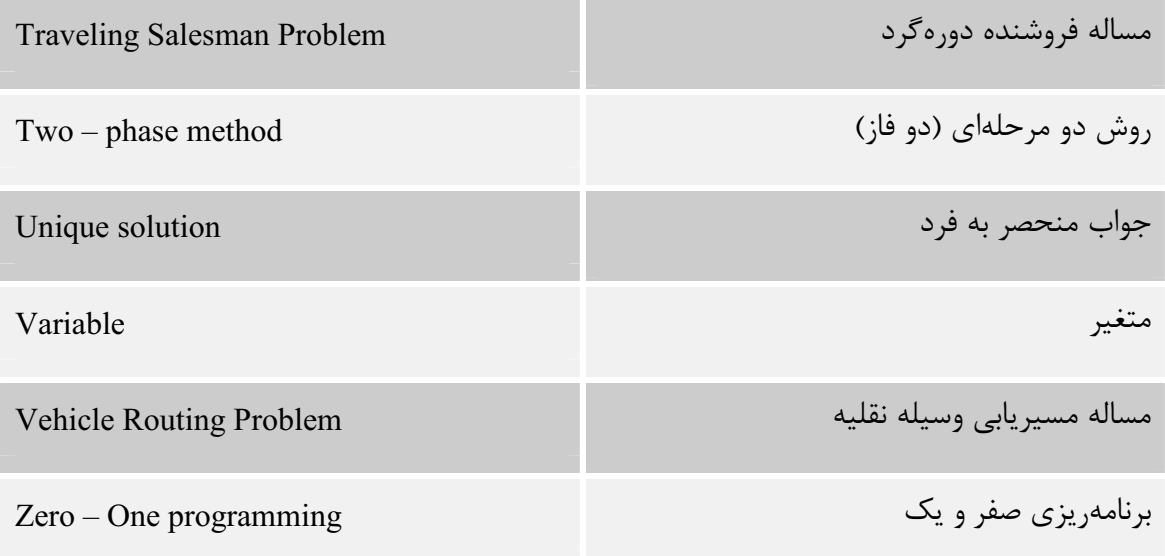

# **(جدول شماره ده)**<br>طرحریزی<br>طرحریزی

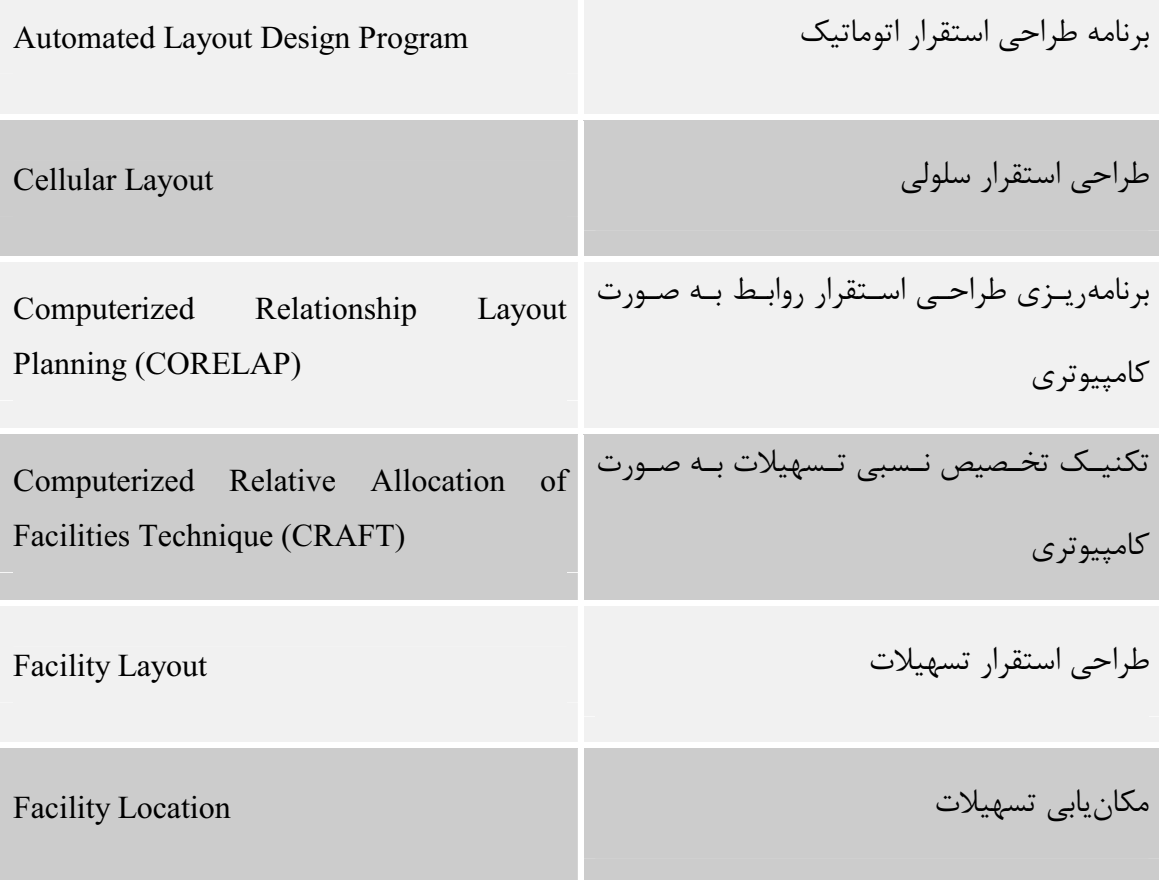

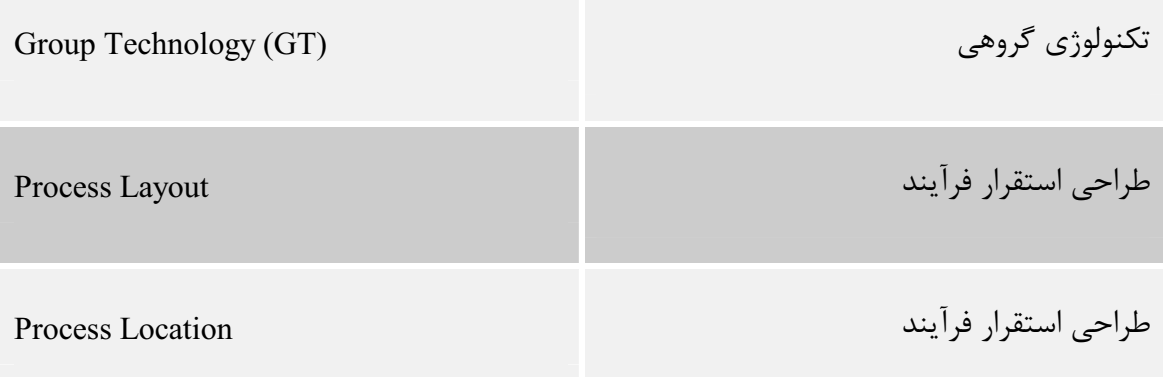

# (جدول شماره یازده)

### ارزیابی کار و زمان Work Measurement & Time Study

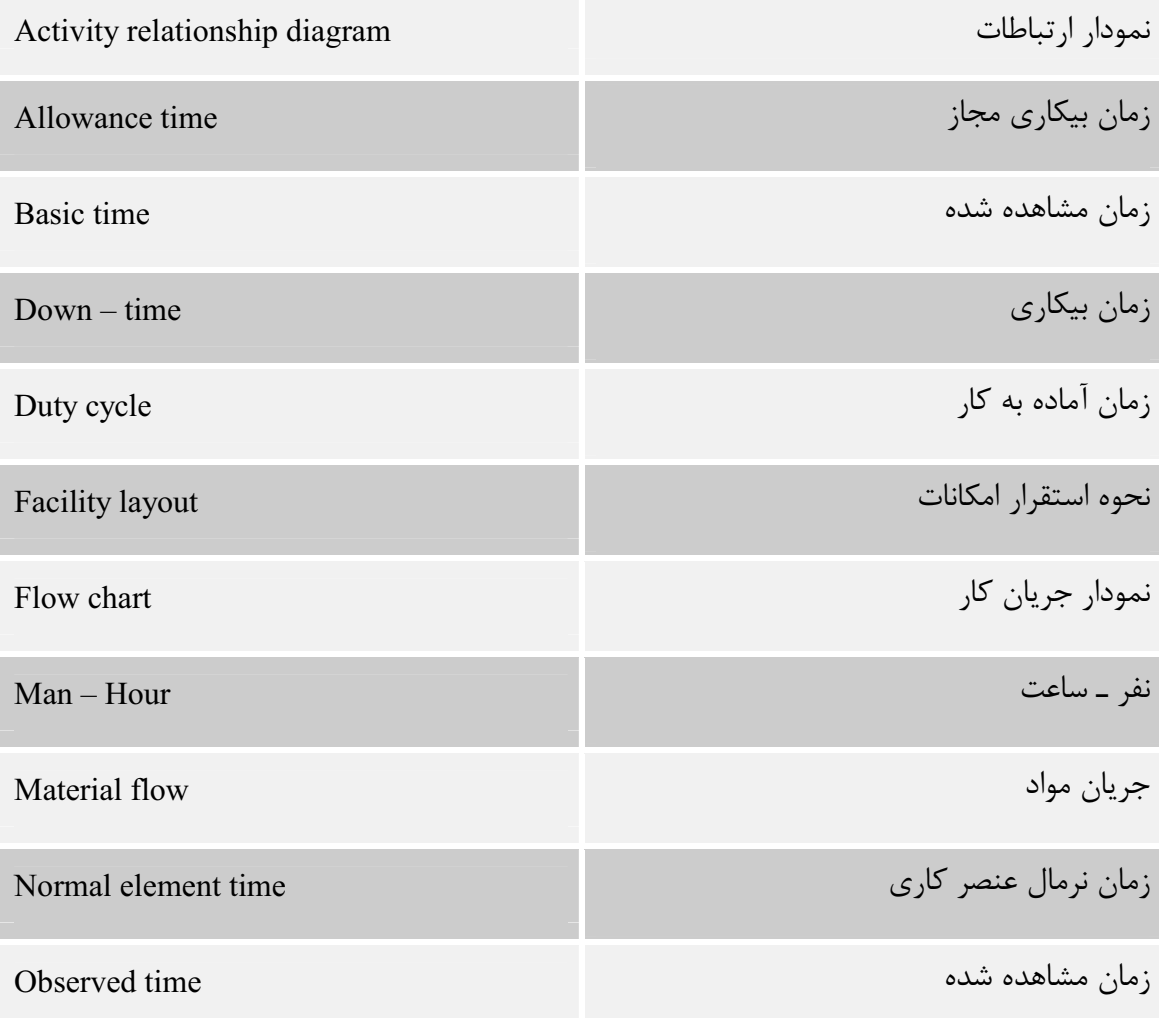

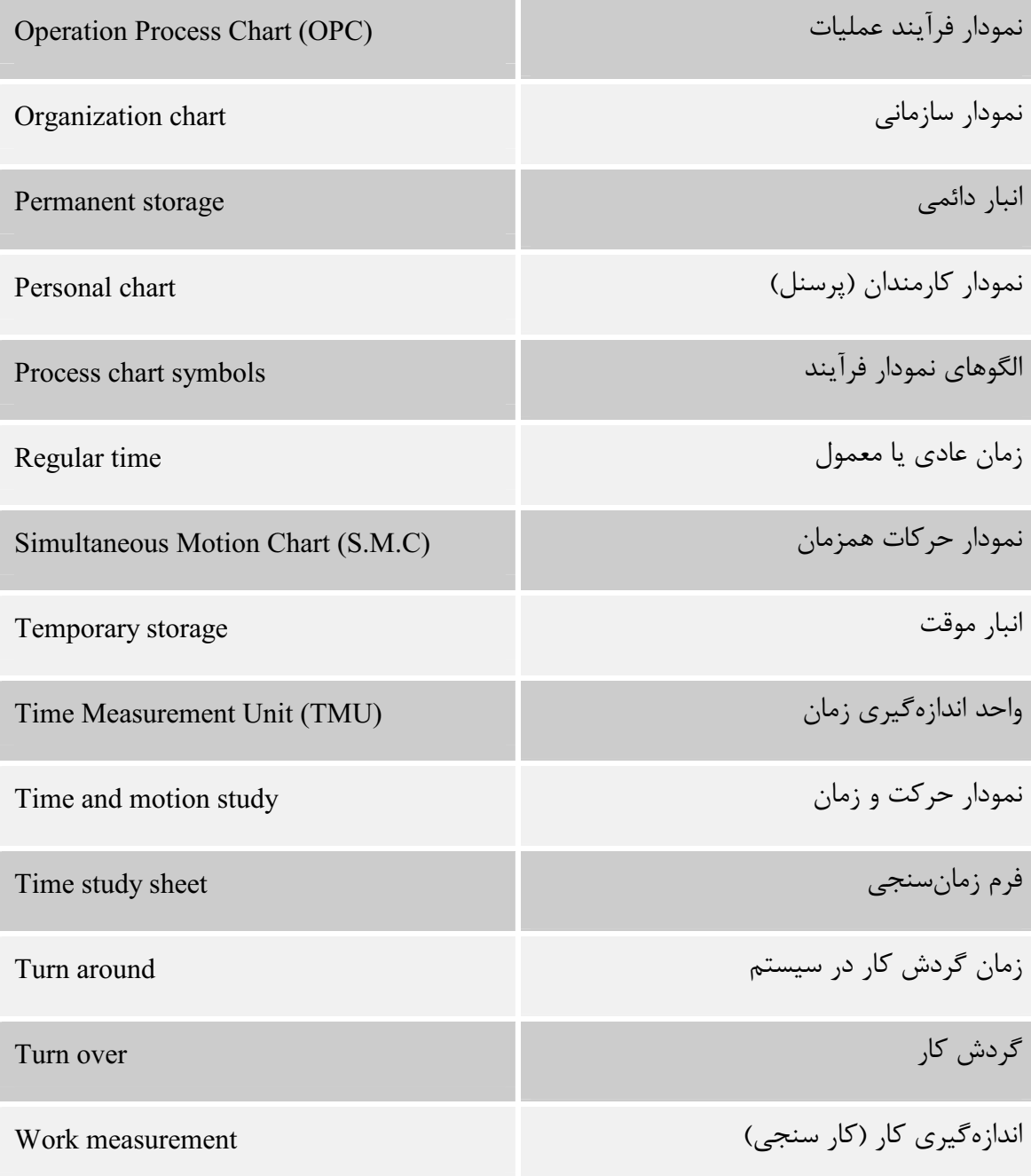